### SELECT COUNT(\*)

#### COUNTS NULL

### SELECT COUNT(FIELD)

#### DOESN'T COUNT NULL

# T IS NOT NULL T = NULL T IS NULLA

### T IN (NULL)

#### RETURNS NOTHING

## T NOT IN (NULL)

#### RETURNS NOTHING

### T IS NULL

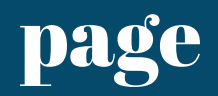

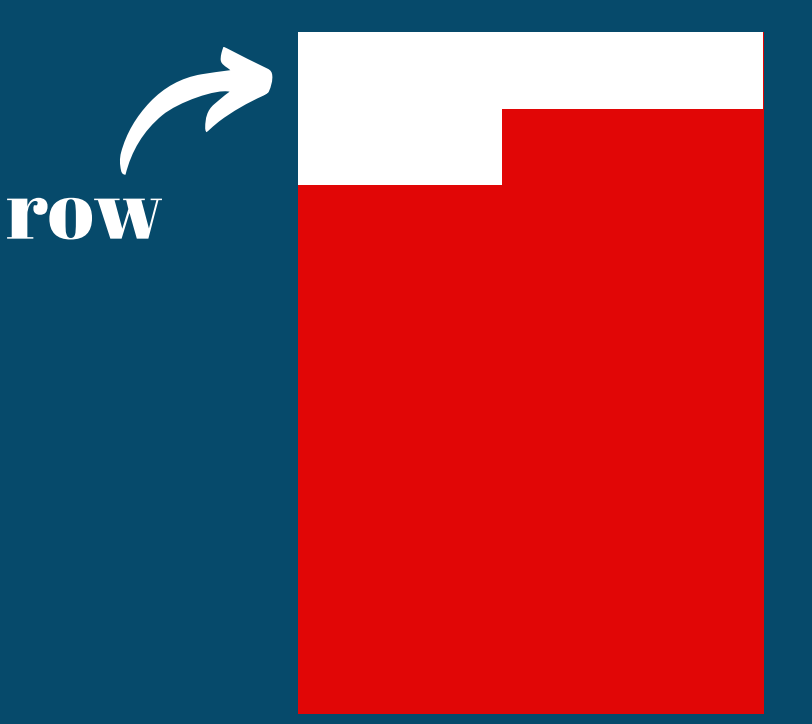

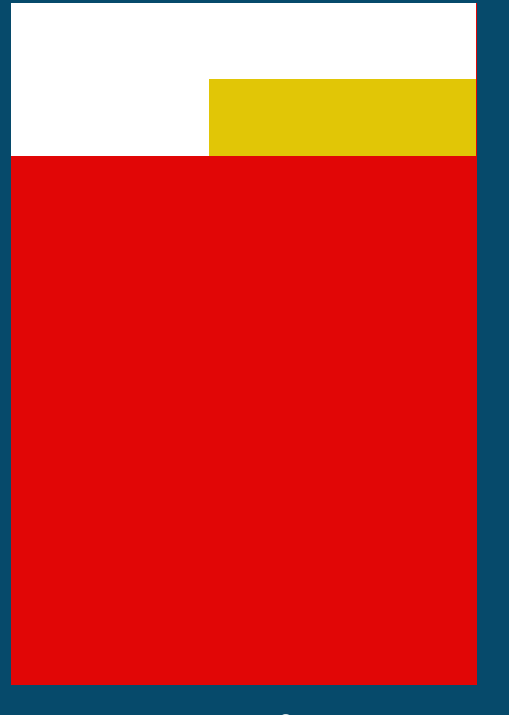

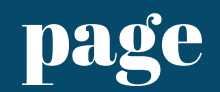

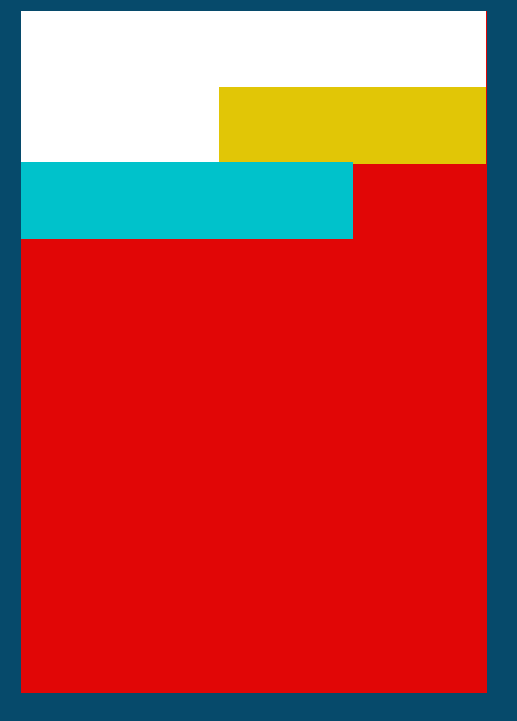

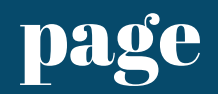

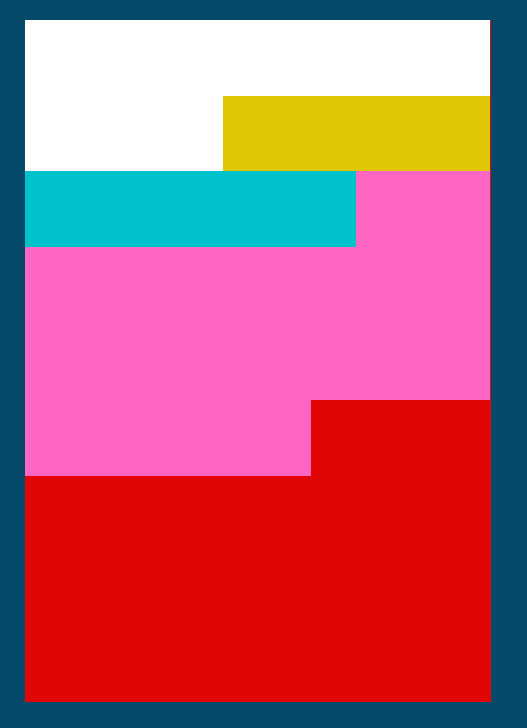

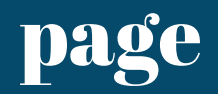

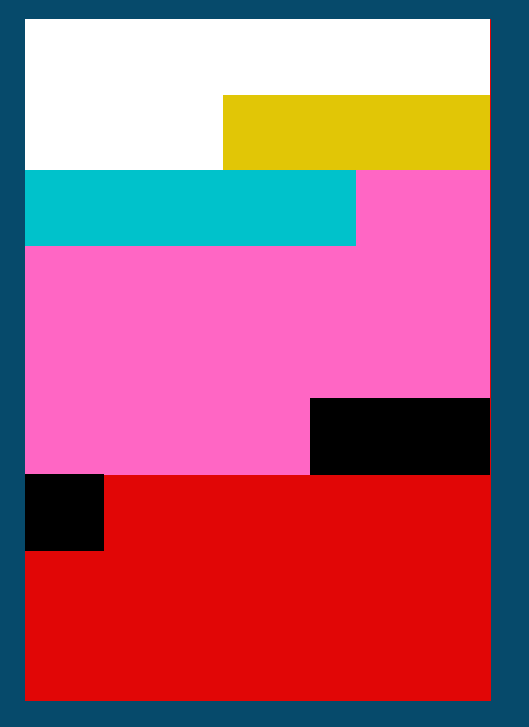

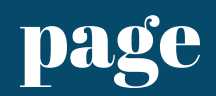

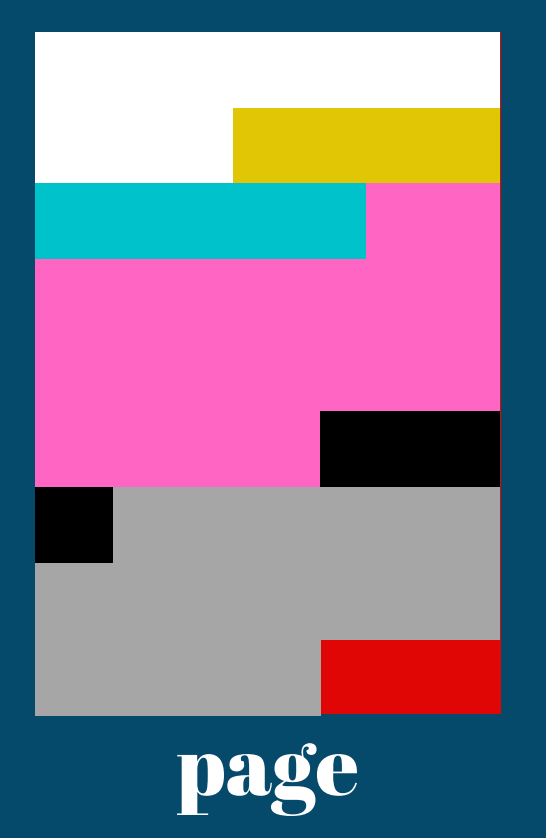

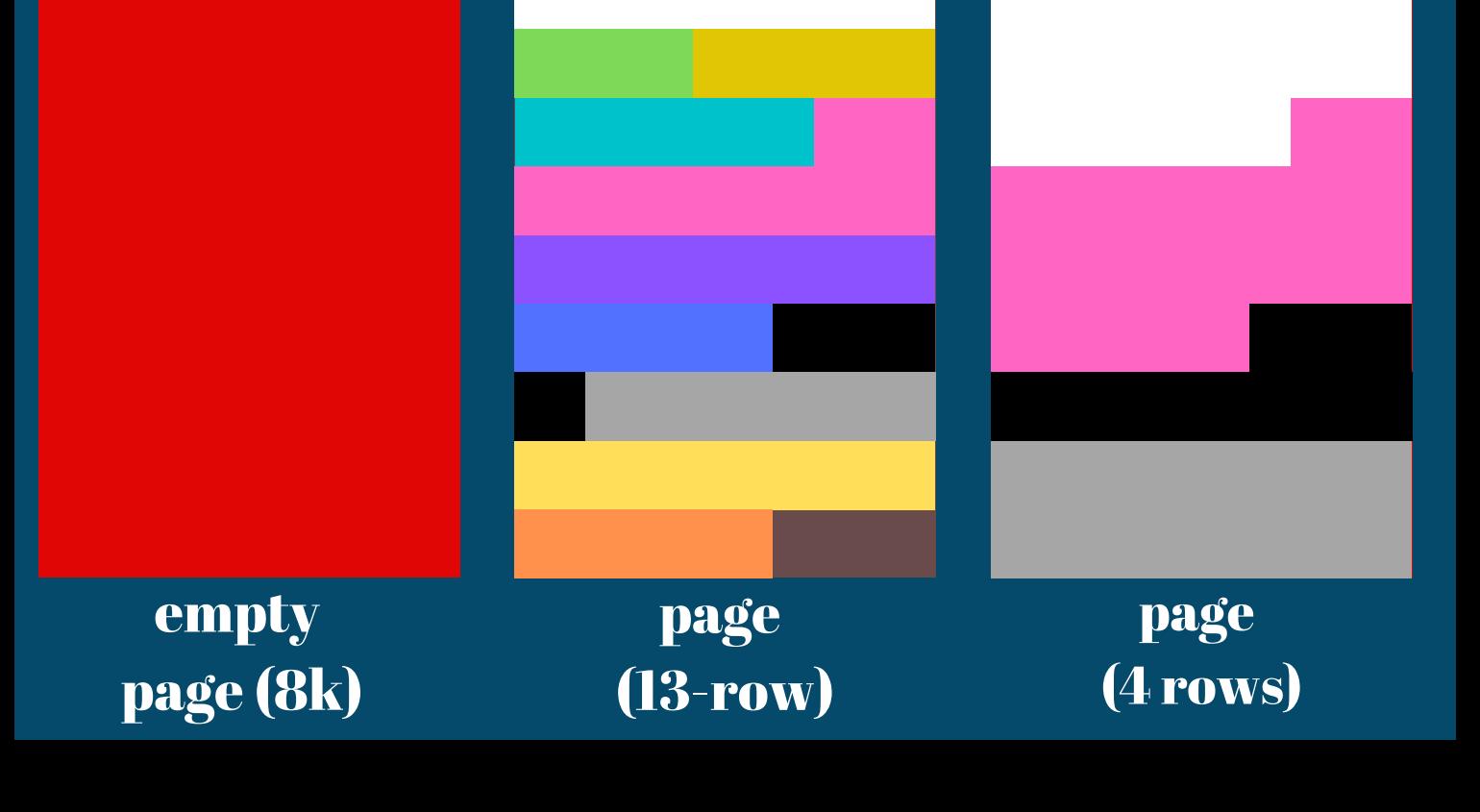